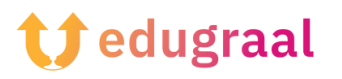

## **Boîte à outils pédagogique Ressources en ligne**

## **Twine**

## **Lien : <https://twinery.org/>**

## **Catégorie : création d'histoires interactives**

Twine est un logiciel permettant de créer des fictions interactives par le biais d'hyperliens sous forme de pages Web. Il permet de croiser les intrigues, en se basant sur le modèle du livre-jeu et de l'aventure textuelle.

Il permet donc également de développer des jeux d'aventure, avec des scénarios à explorer librement, des objets, des combats, des dialogues et des points. Aucune connaissance particulière en programmation n'est nécessaire pour se plonger dans des projets narratifs, même complexes.

L'interface graphique de Twine divise chaque histoire en passages, à l'intérieur desquels le texte est écrit et peut être accompagné d'instructions et de balises pour ajouter non seulement des liens, mais aussi des images, des sons et divers effets spéciaux. En outre, la page Web contenant le jeu peut avoir un en-tête, un pied de page et une barre latérale et peut être modifiée à volonté.

Une « carte des nœuds » représente visuellement la structure hypertexte et la visualisation des pages du jeu et de leurs interconnexions.

Vous pouvez télécharger le logiciel sur votre ordinateur ou utiliser la version en ligne.

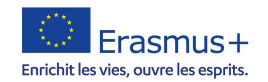

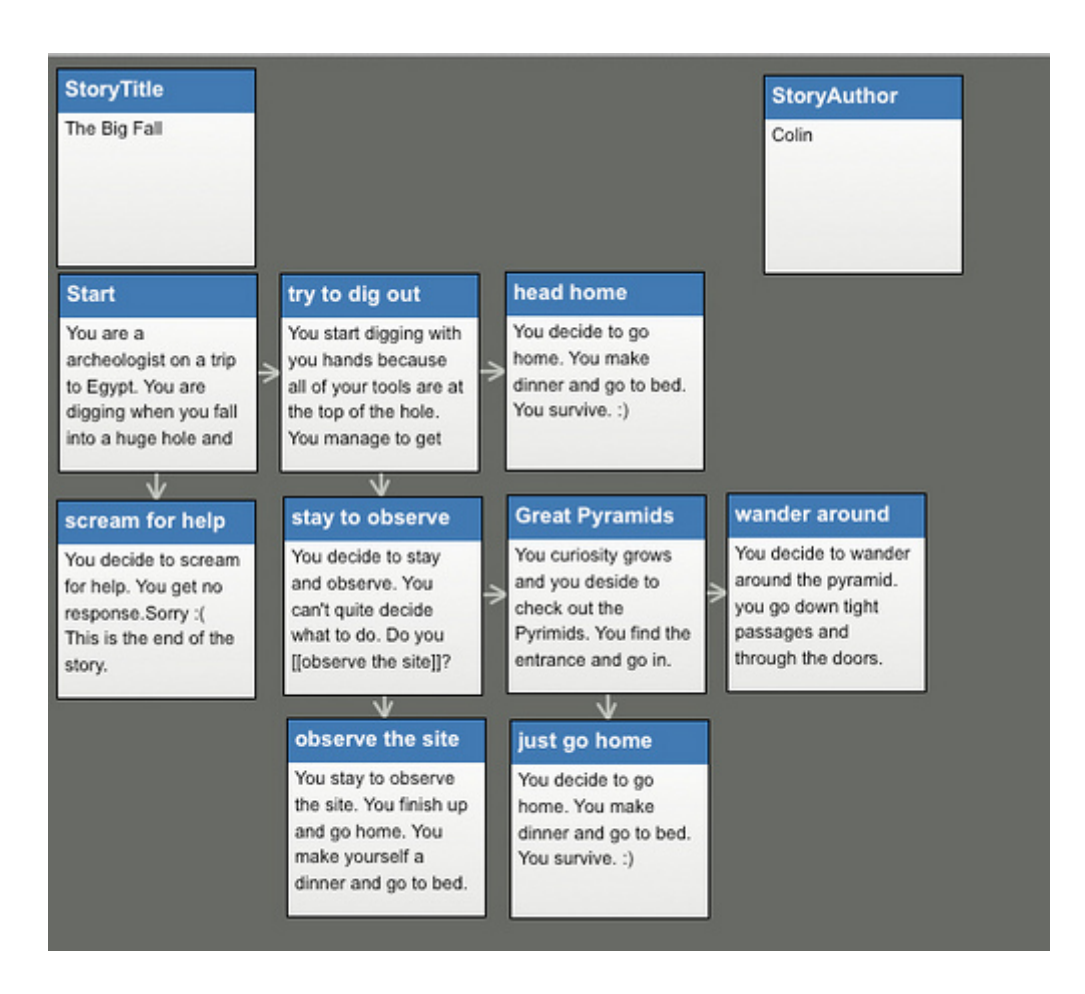

*<https://www.avventuretestuali.com/per-scrivere-una-storia/>*

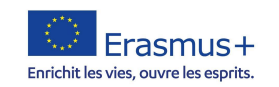